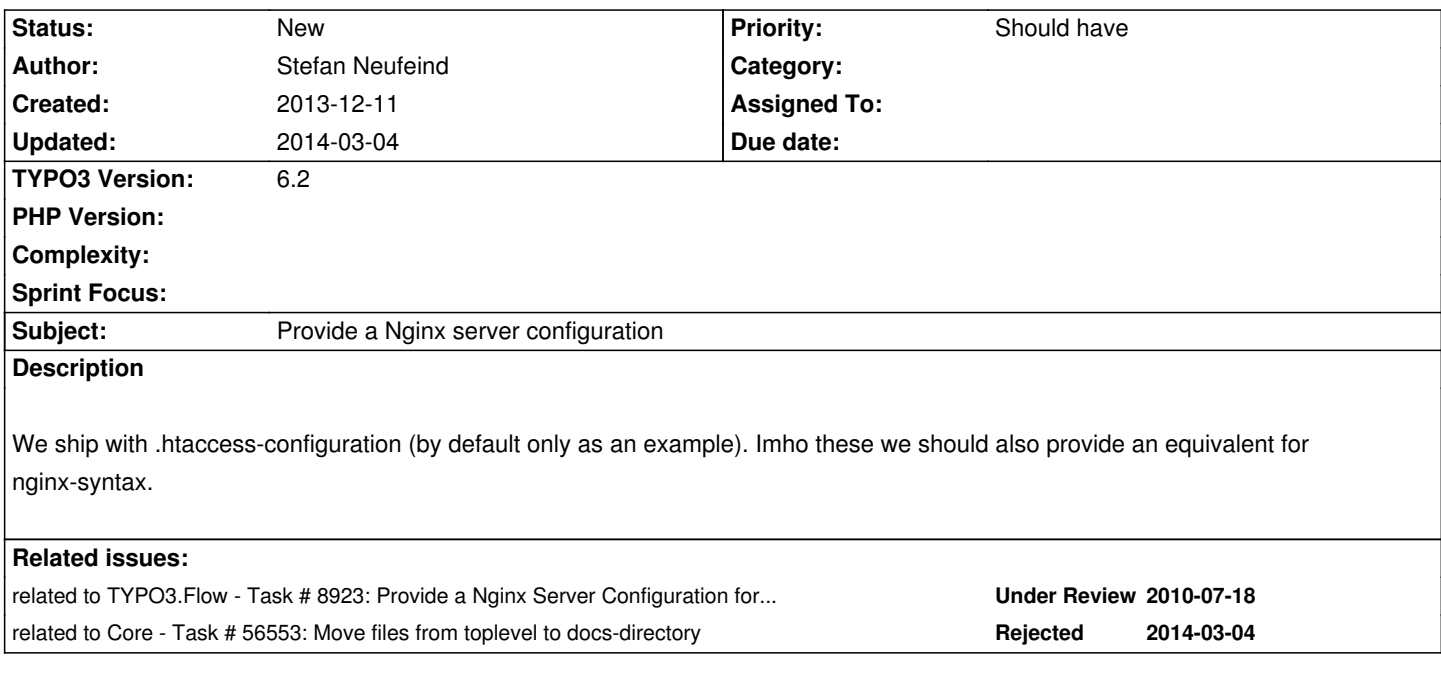

## **History**

## **#1 - 2013-12-11 03:40 - Stefan Neufeind**

Because nginx won't magically pull in configuration because it exists in a file (like .htaccess) that would more be a "documentation". But imho we should still ship it side-by-side with the example .htaccess and not just hide it somewhere in a wiki or even the TYPO3-documentation.

## **#2 - 2014-03-04 20:08 - Pascal Dürsteler**

I am not sure where I should put this, otherwise I'd have made a commit. I adapted the .htaccess for apache for nginx and it seems to work quite nice. I am still testing it out, though.

A few points to mention:

- I didn't copy over the comments from .htacces 1:1, but made some changes to them to fit nginx
- I modified a few regexes to include more things, mostly for the sake of security
- I added a "security" block to provide some basic security-related rules. I felt like this would be the right place.

 - There is no php-cgi or php-fpm block included, as I assume a sane environment with php already working, when someone is deploying a TYPO3 setup on nginx. However, I'd suggest to put a second snippet into the documentations folder about the proper setup of php-fpm, since most of the tutorials are vulnerable to arbitrary code execution (see http://wiki.nginx.org/Pitfalls#Passing\_Uncontrolled\_Requests\_to\_PHP).

 - I am not yet satisfied with the versioned static files rules, as an IF gets evaluated on EVERY request, which is a bit of a performance sucker. This may be solvable with try files.

In addition to the previous points: I've put this configurat[ion into conf.d/typo3.conf next to a php5.conf which contains the said p](http://wiki.nginx.org/Pitfalls#Passing_Uncontrolled_Requests_to_PHP)hp5-fpm settings. This allows very flexible host setups, as you just need to provide a server-block with root and hostname, and then include the desired configurations. So, my host config file is as simple as:

server { server\_name ~(.\*\.)?mydomain\..\*; root /var/www/mydomain/public;

 include conf.d/php5.conf; include conf.d/typo3.conf;

}

## **The actual typo3.conf:**

##### # # Example configuration file for TYPO3 CMS - for use with NGINX Webserver. # # This file includes settings for the following configuration options: # # - Compression via TYPO3 # - Security # - Settings for URL rewriting # # If you want to use it, you have to include the following directives into your "server" block, # either by manually pasting it there or by using the "include" directive. # # IMPORTANT: You may need to change this file depending on your TYPO3 installation! # # Lines starting with a # are treated as comment and ignored by the web server. # # Questions about this file go to the matching Install mailing list, see # http://typo3.org/documentation/mailing-lists/ # #### ### Begin: Compression via TYPO3 ### # # Compressing resource files will save bandwidth and so improve loading speed especially for users # with slower internet connections. TYPO3 can compress the .js and .css files for you. # \*) Uncomment the following lines and # \*) Set \$TYPO3\_CONF\_VARS['BE']['compressionLevel'] = '9' for the Backend # \*) Set \$TYPO3\_CONF\_VARS['FE']['compressionLevel'] = '9' together with the TypoScript properties # config.compressJs and config.compressCss for GZIP compression of Frontend JS and CSS files. # Enable gzip compression

#gzip on;

# Disable gzip compression for browsers that don't support it (in this case MS Internet Explorer

# before version 6 SV1).

#gzip\_disable "MSIE [1-6]\.(?!.\*SV1)";

# Set the response header Vary: Accept-Encoding.

# Some proxies have a bug in that they serve compressed content to browsers that don't support it.

# By setting the Vary: Accept-Encoding header, you instruct proxies to store both a compressed and

# uncompressed version of the content.

#gzip\_vary on;

# Enables or disables gzipping of responses for proxied requests depending on the request and response. #gzip\_proxied any;

# This tells nginx what file types to compress (text/html is always compressed) #gzip\_types text/plain text/css application/json application/x-javascript text/xml application/xml application/xml+rss text/javascript application/javascript;

```
# Add mime-type for compressed js files.
#location ~ \.js\.gzip {
# types {
# text/javascript gzip;
# }
#}
# Add mime-type for compressed css files.
#location ~ \.css\.gzip {
# types {
# text/css css;
# }
#}
### End: Compression via TYPO3 ###
### Begin: Browser caching of resource files ###
# Enable long browser caching for assets. This affects Frontend and Backend and increases performance.
location \.(css|js|gif|png|jpg|svg)$ {
  # etag is supported on nginx >= 1.3.3
  # etag on;
  expires max;
}
### End: Browser caching of resource files ###
### Begin: Security ###
#
# Prevent information disclosure by blocking files possibly containing sensitive information.
# Block access to hidden" directories or files.
location \sim \Lambda. {
  deny all;
  access_log off;
 log_not_found off;
}
# Block access files accidentally left on the server.
location (\.(bak|config|sql(\.zip|\.gz|\.bz2)?|ini|log|sh|inc|swp|t3d)|~)$ {
  deny all;
  access_log off;
  log_not_found off;
}
# Restrict access to deleted files in Recycler directories
location ~ \sim \frac{\text{N}}{\text{1}}location ~ \frac{\text{N}}{\text{1}}ileadmin/(.*/)?_recycler_/ {
  deny all;
  access_log off;
 log_not_found off;
}
```

```
2015-08-04 3/4
```

```
# Restrict access to TypoScript files in default templates directories
location ~ ^/fileadmin/templates/.*(\.txt|\.ts)$ {
  deny all;
  access_log off;
  log_not_found off;
}
# Restrict access to Private extension directories
location ~ ^/typo3conf/ext/[^/]+/Resources/Private/ {
  deny all;
  access_log off;
 log_not_found off;
}
### End: Security ###
### Begin: Settings for url rewriting ###
#
# You need rewriting, if you use a URL-Rewriting extension like realurl or cooluri.
# Rule for versioned static files, configured through:
# - $TYPO3_CONF_VARS['BE']['versionNumberInFilename']
# - $TYPO3_CONF_VARS['FE']['versionNumberInFilename']
#if (!-e $request_filename) {
# rewrite ^(.+)\.(\d+)\.(php|js|css|png|jpg|gif|gzip)$ $1.$3 last;
#}
# Main URL rewriting
location / {
  try_files $uri $uri/ /index.php$is_args$args;
```
}

### End: Settings for url rewriting ###